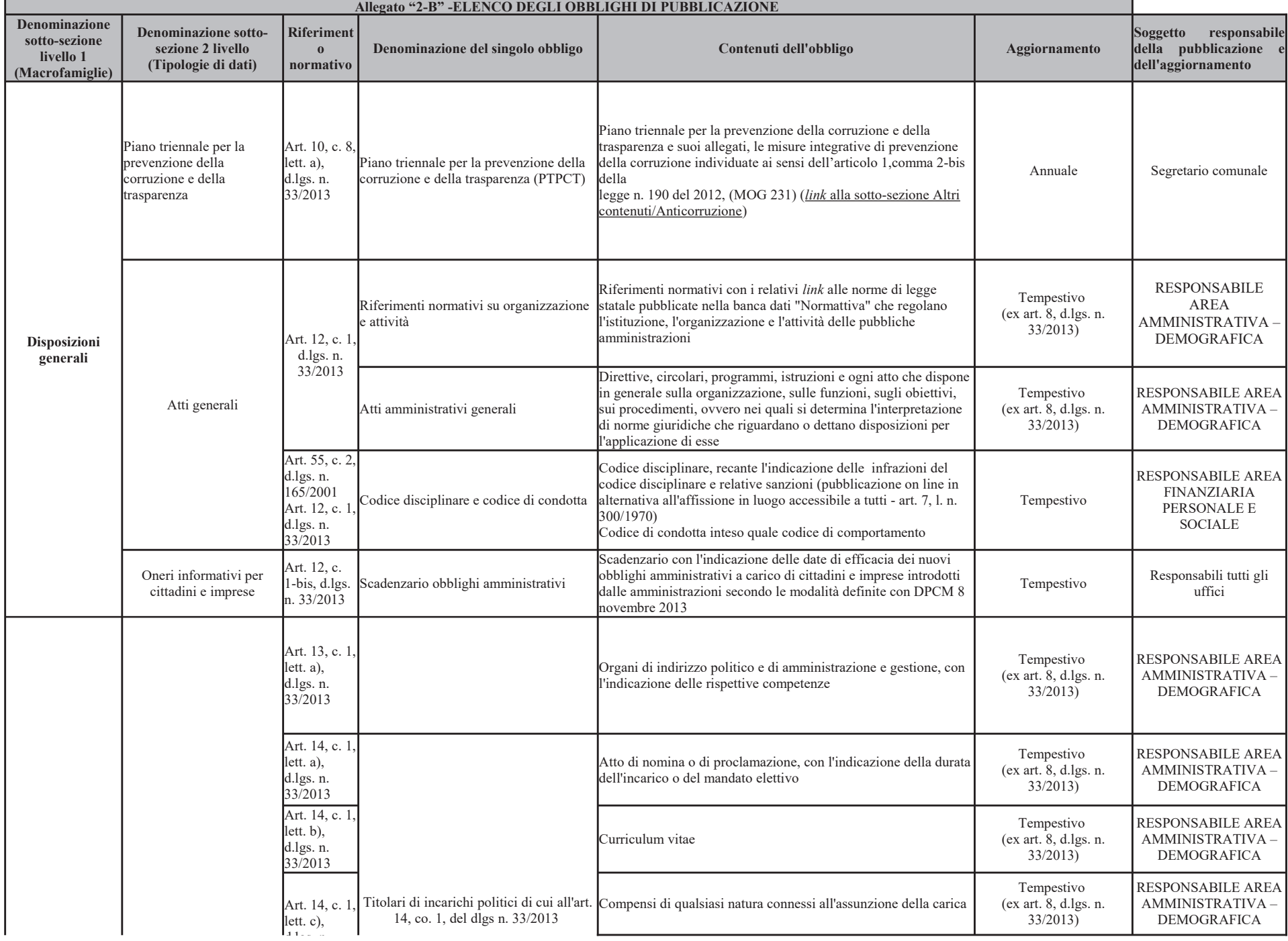

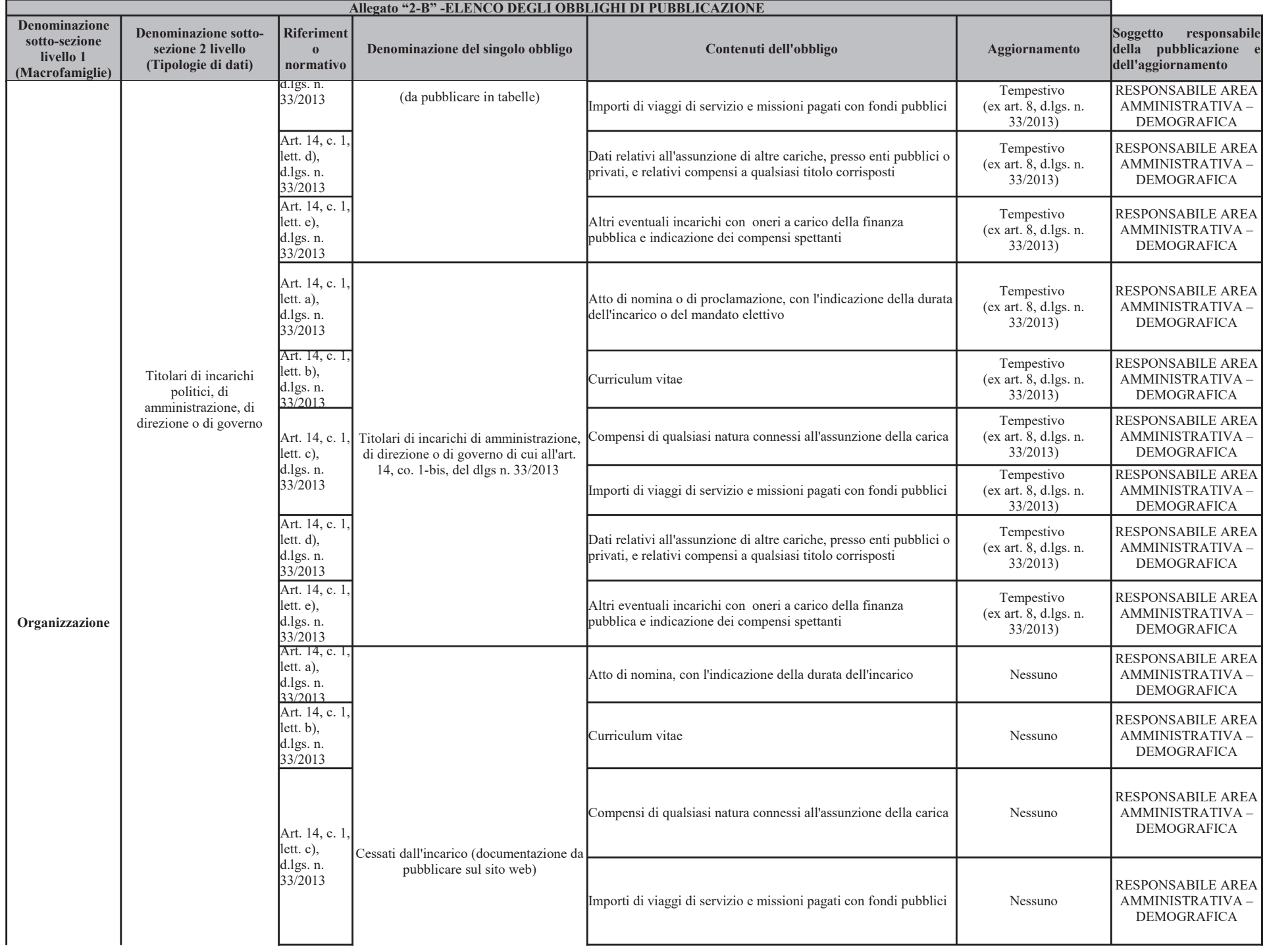

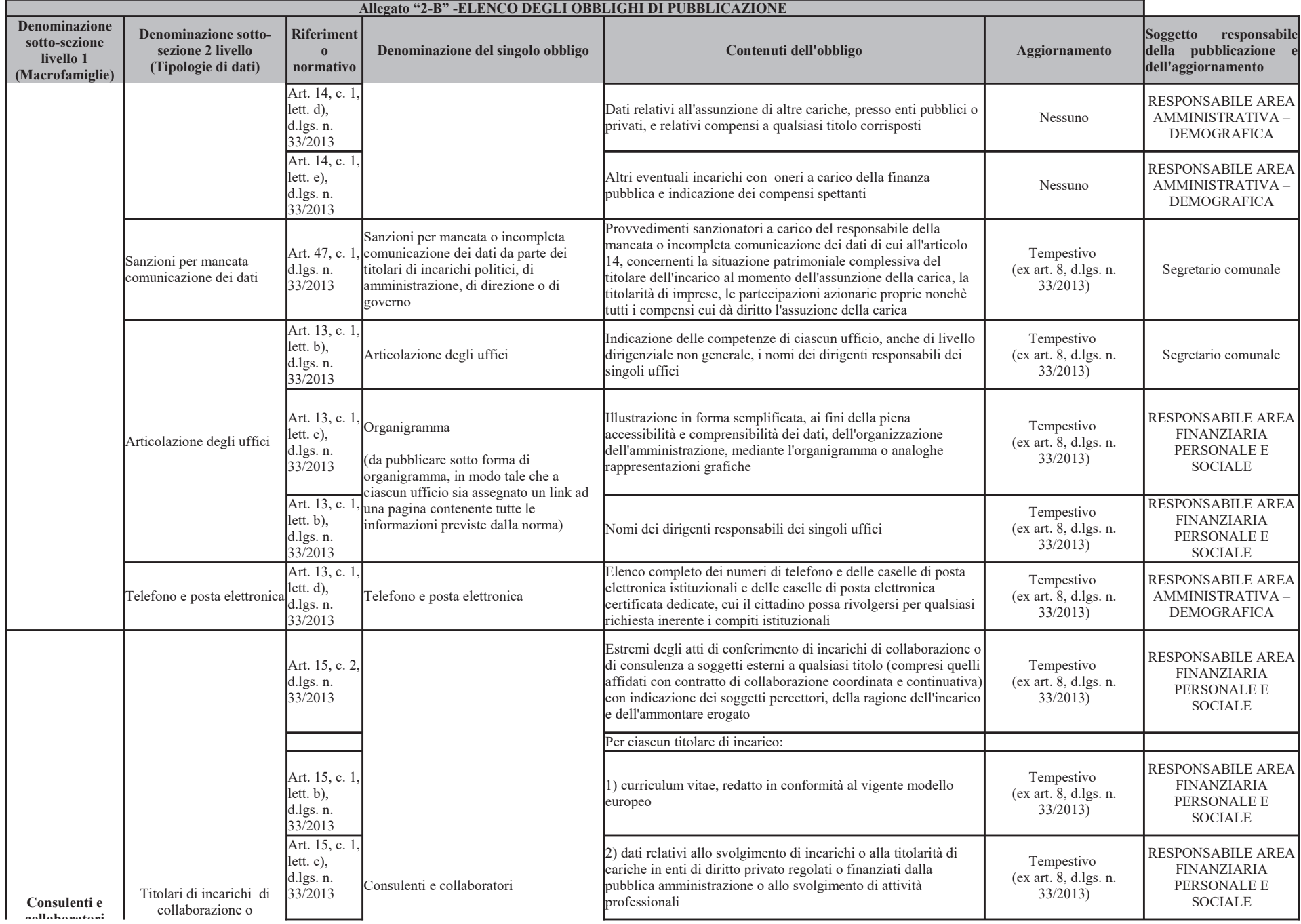

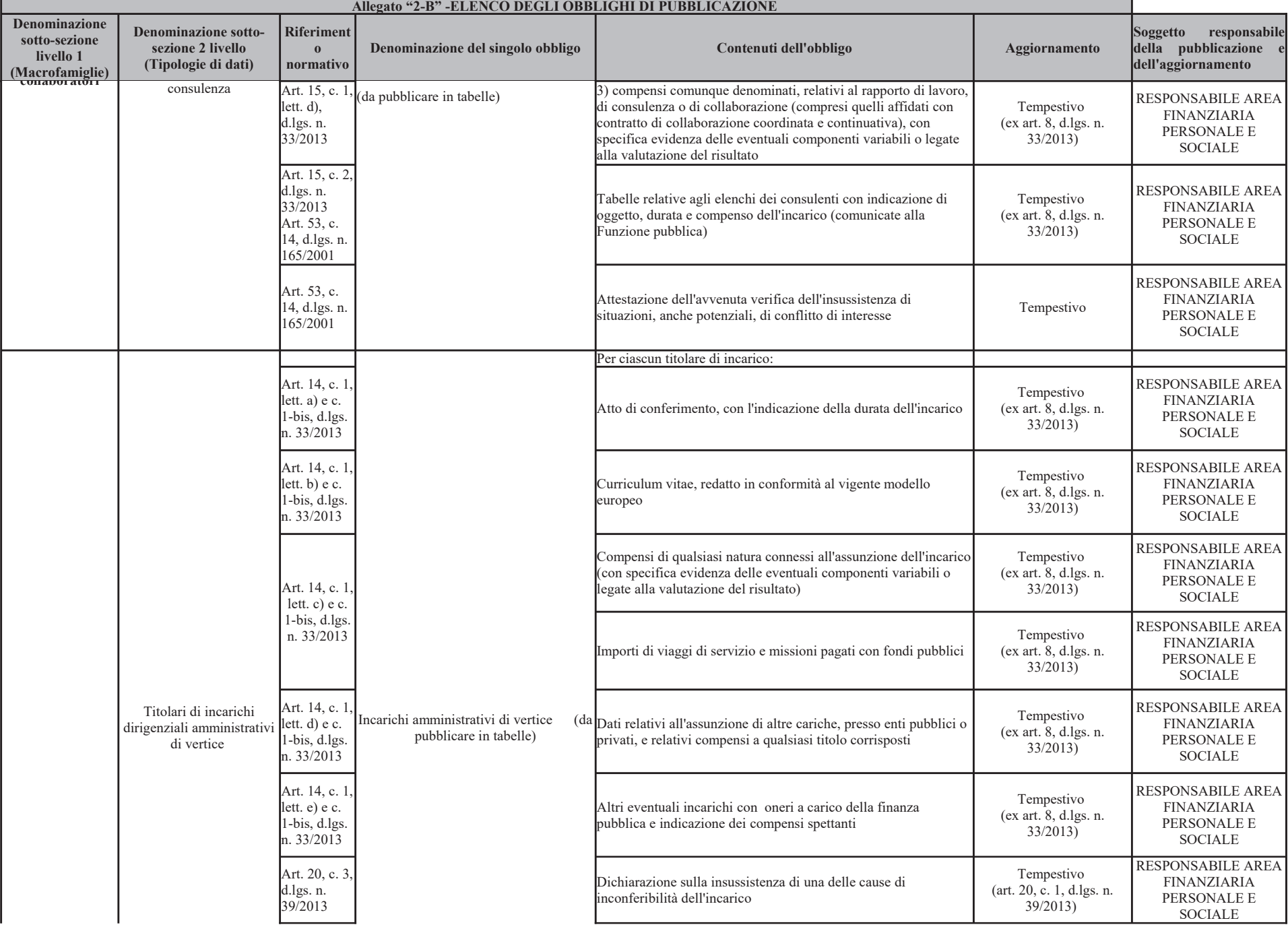

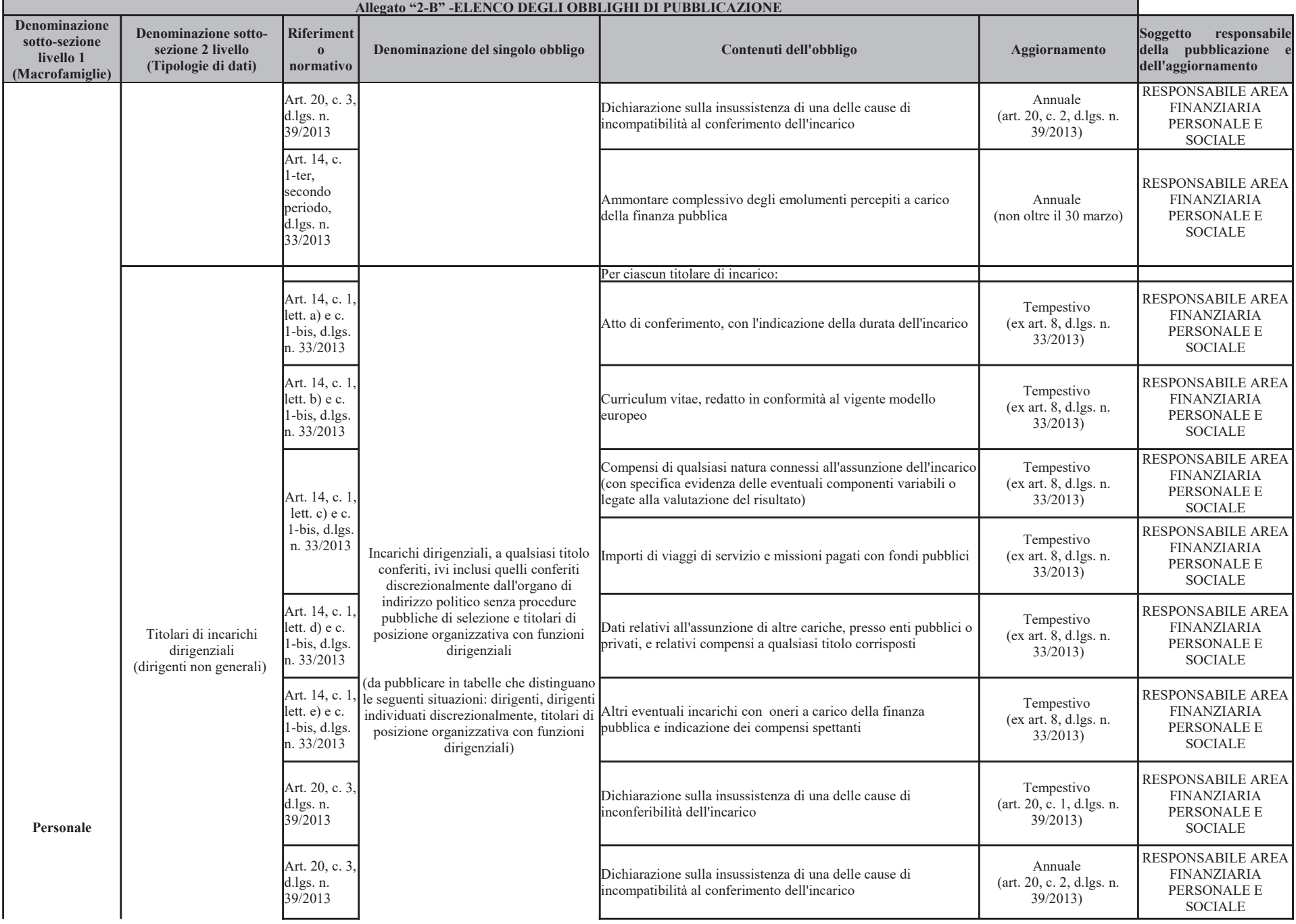

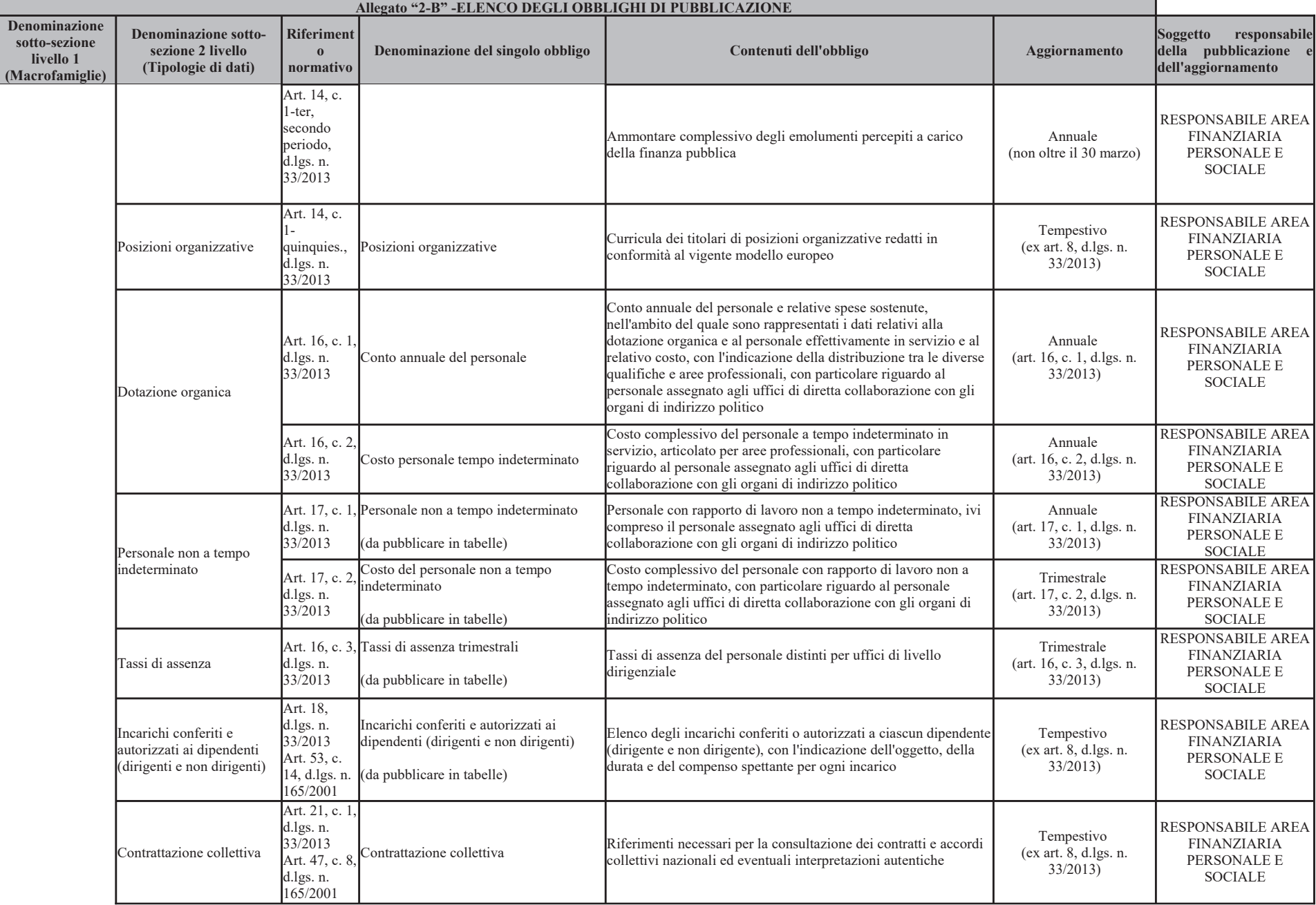

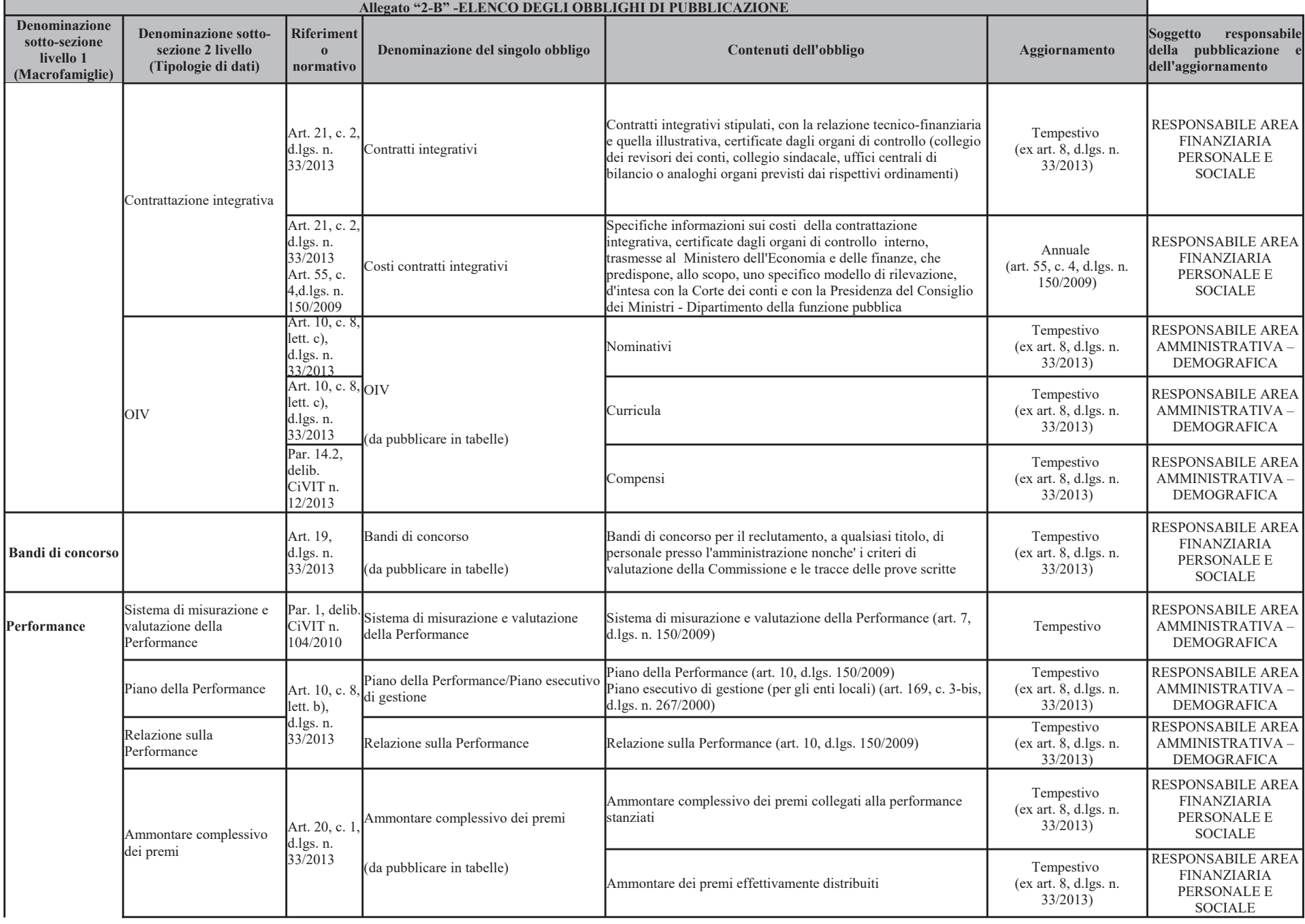

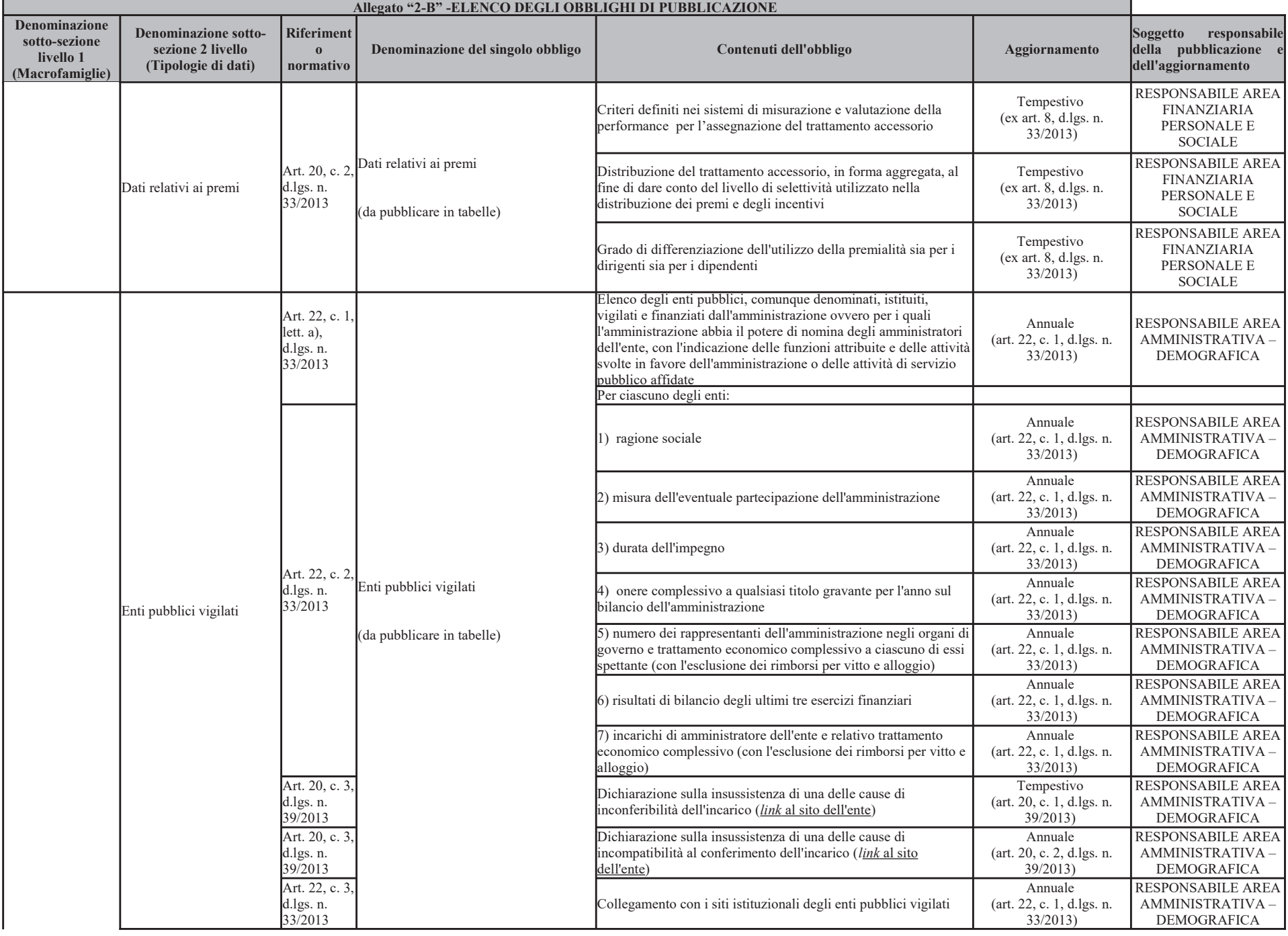

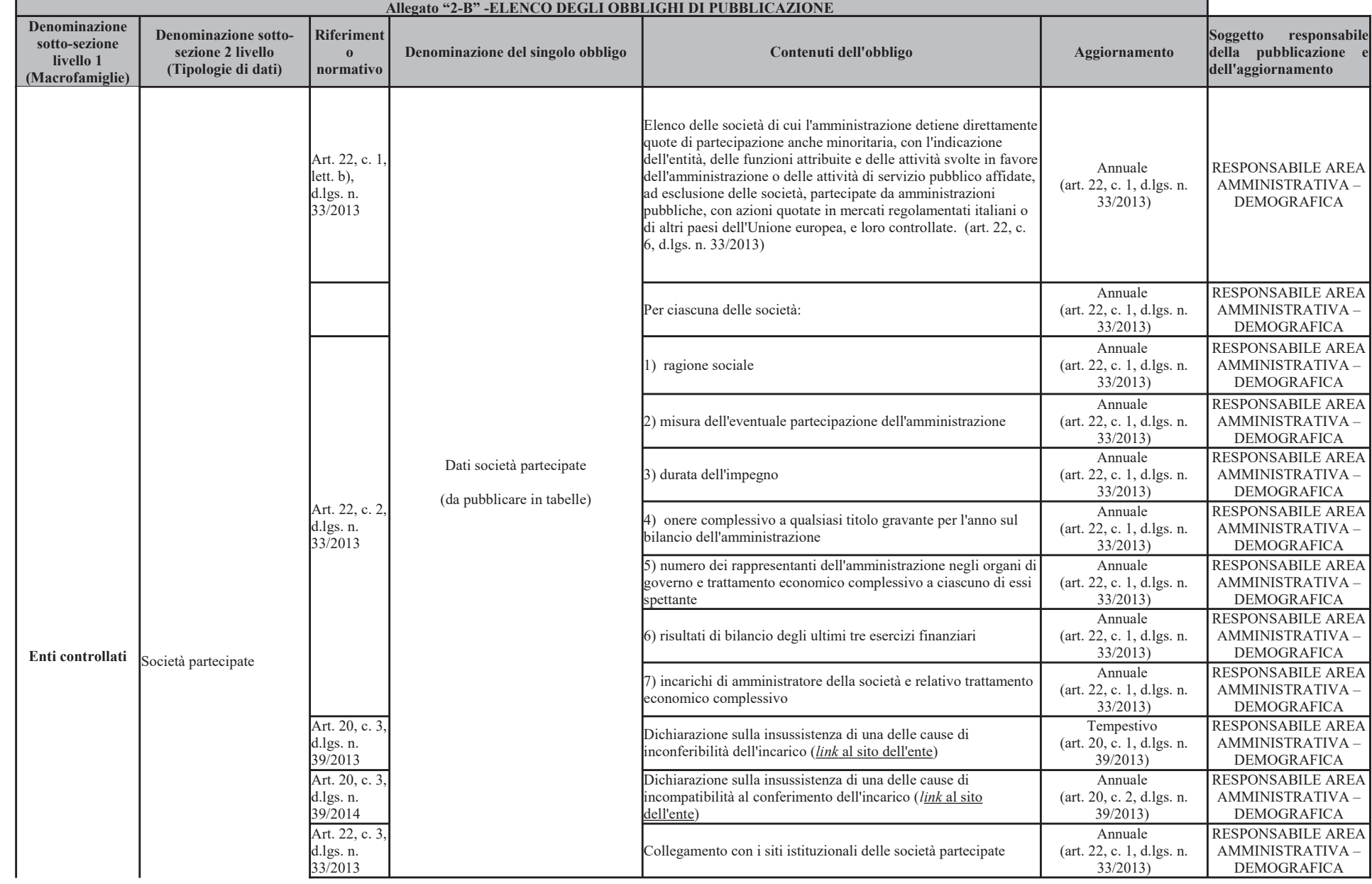

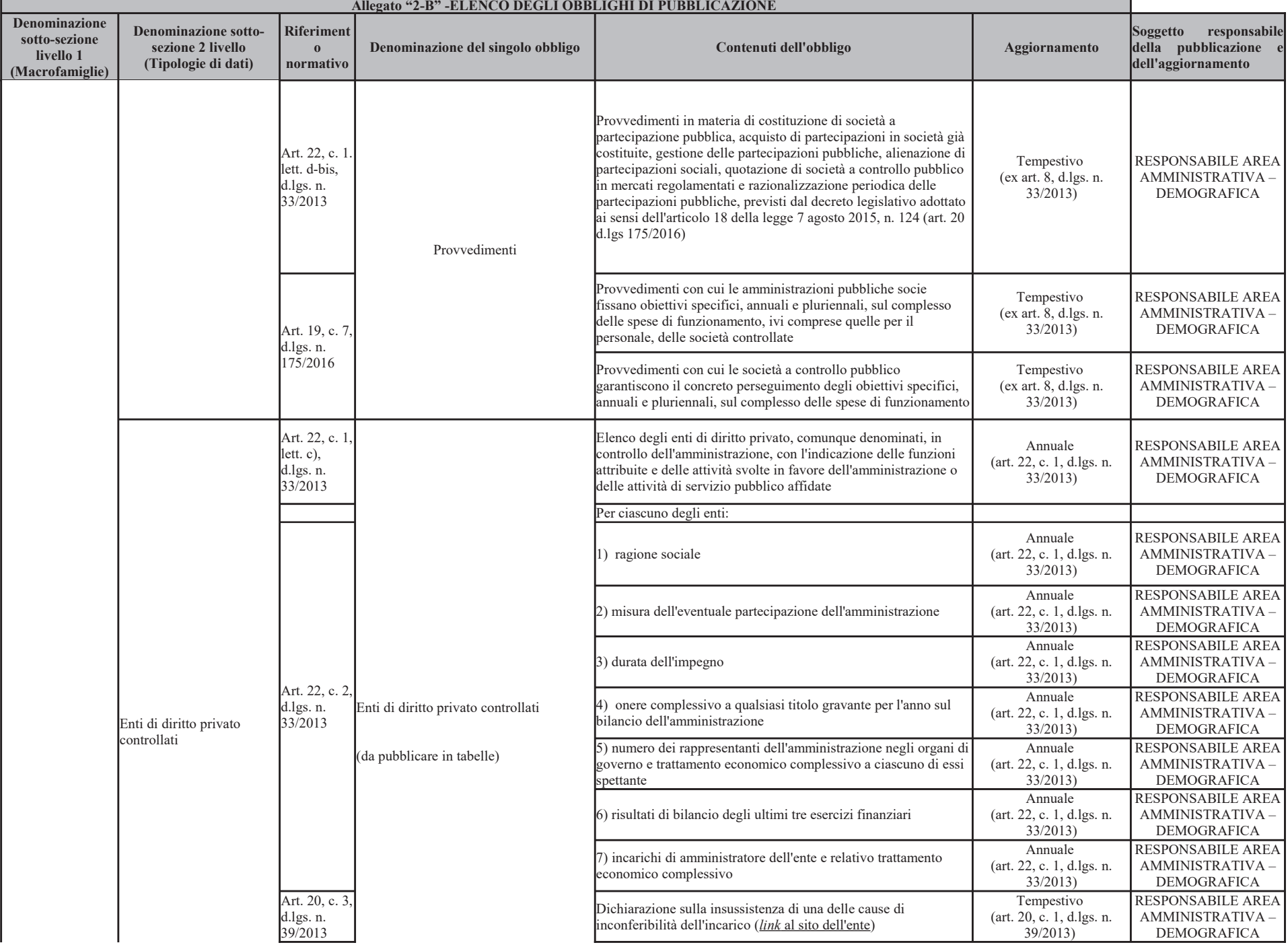

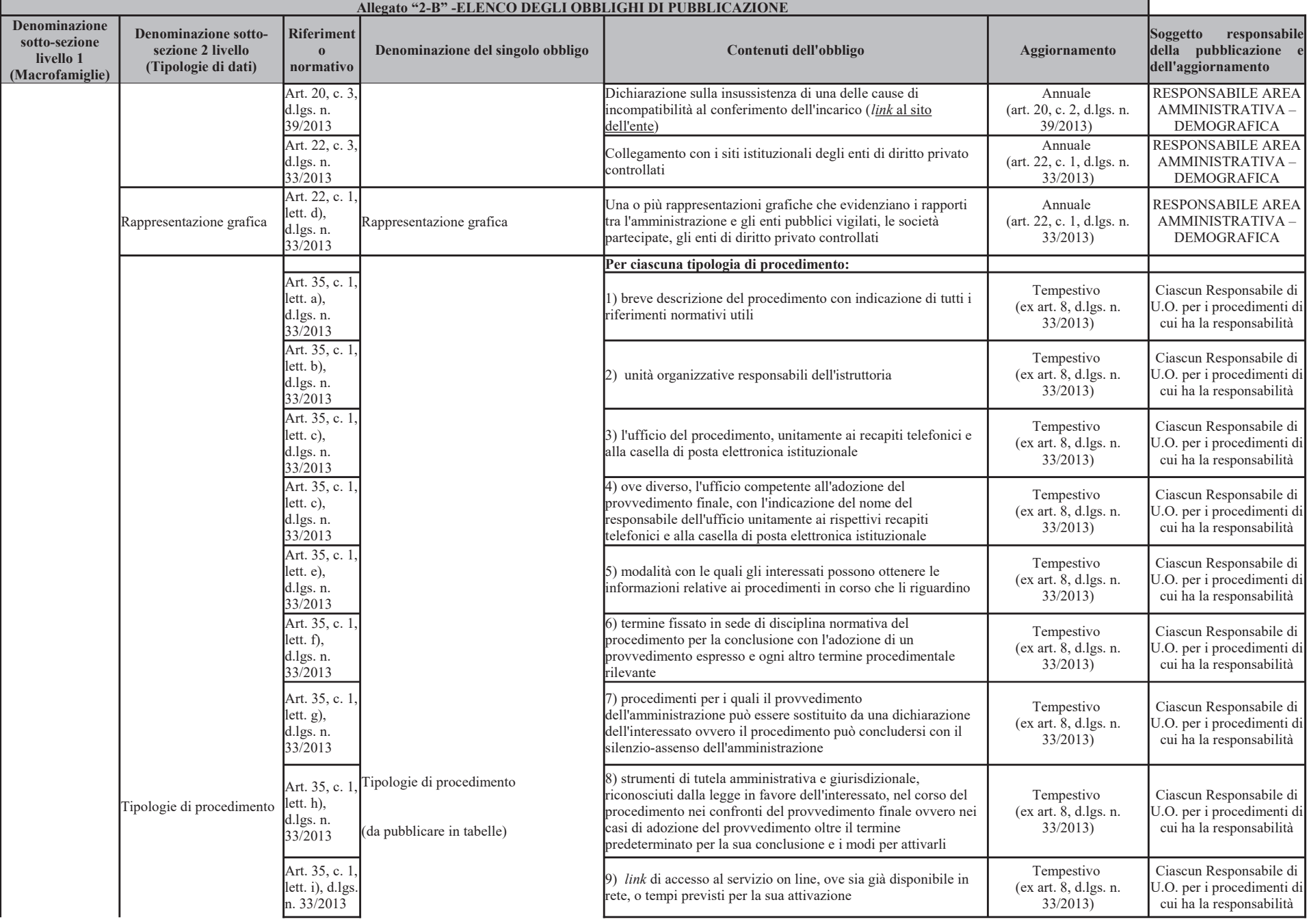

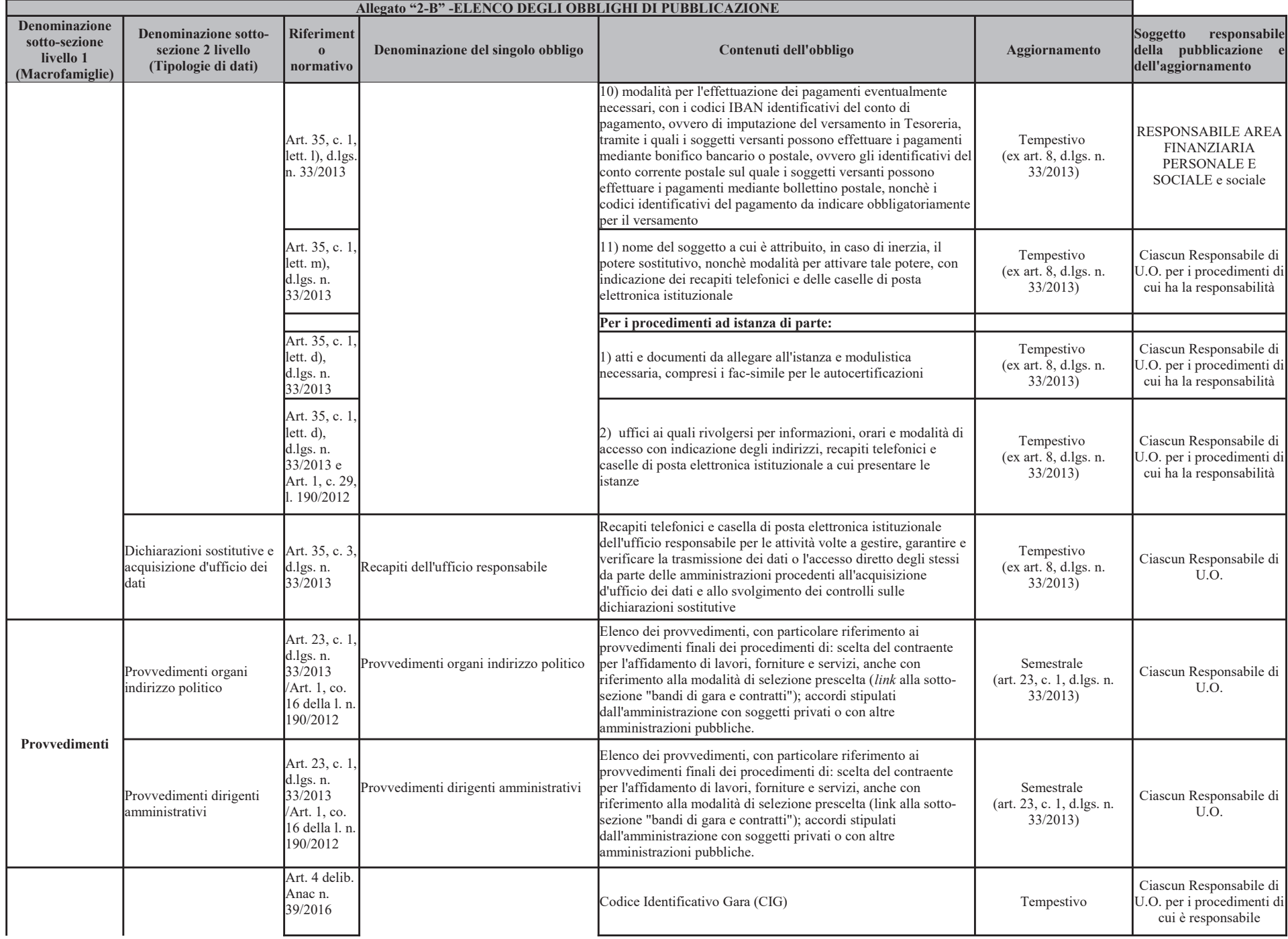

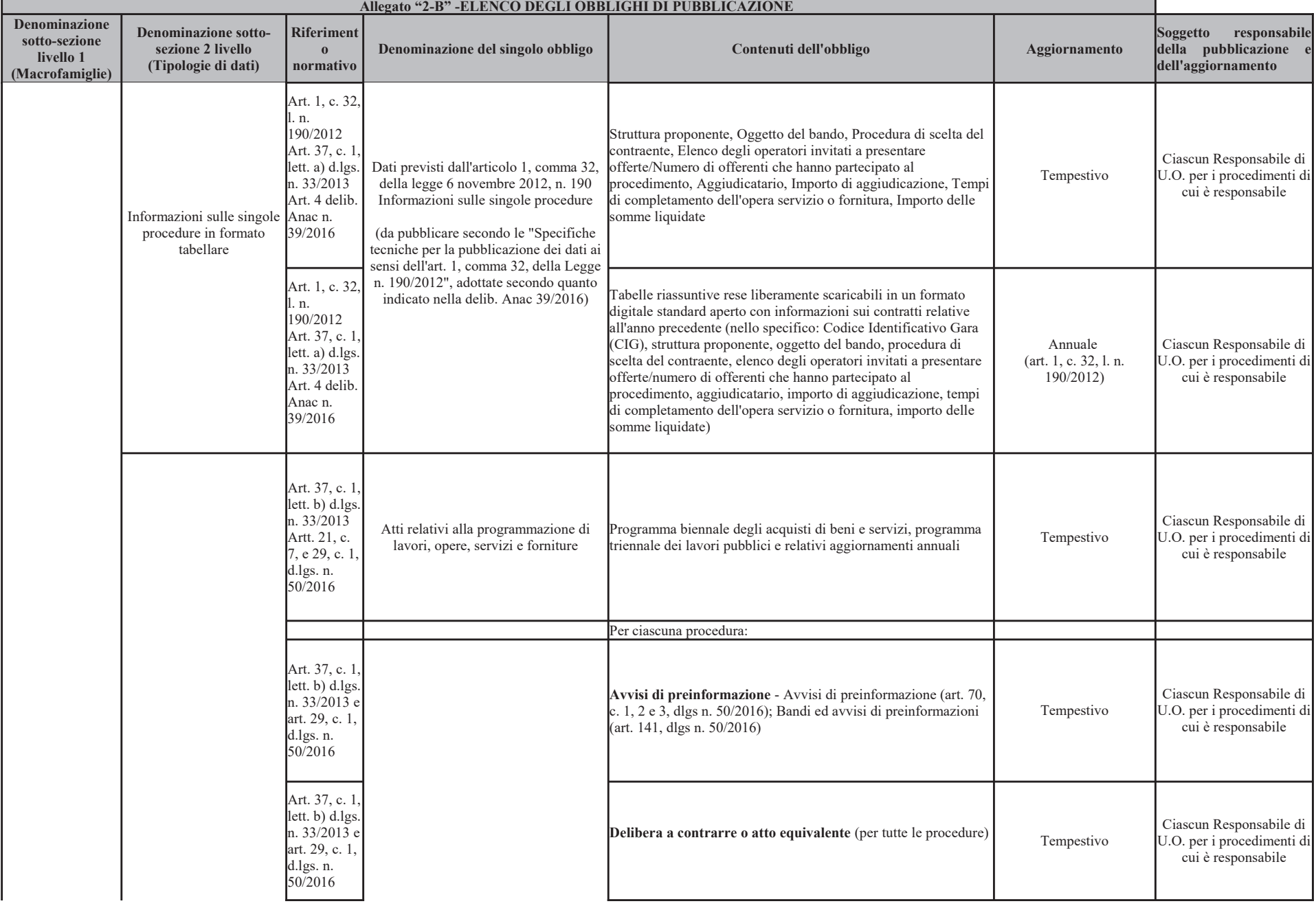

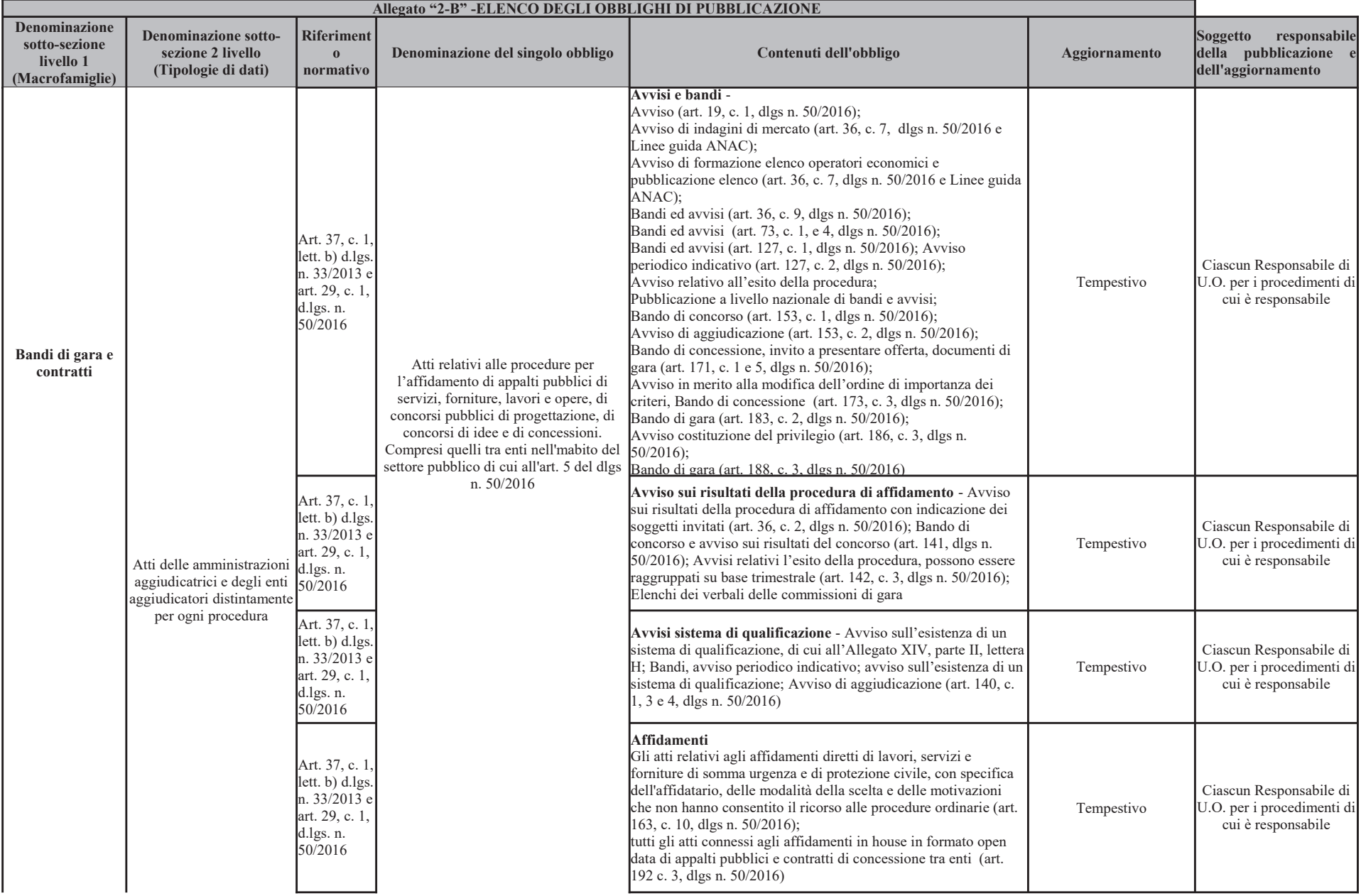

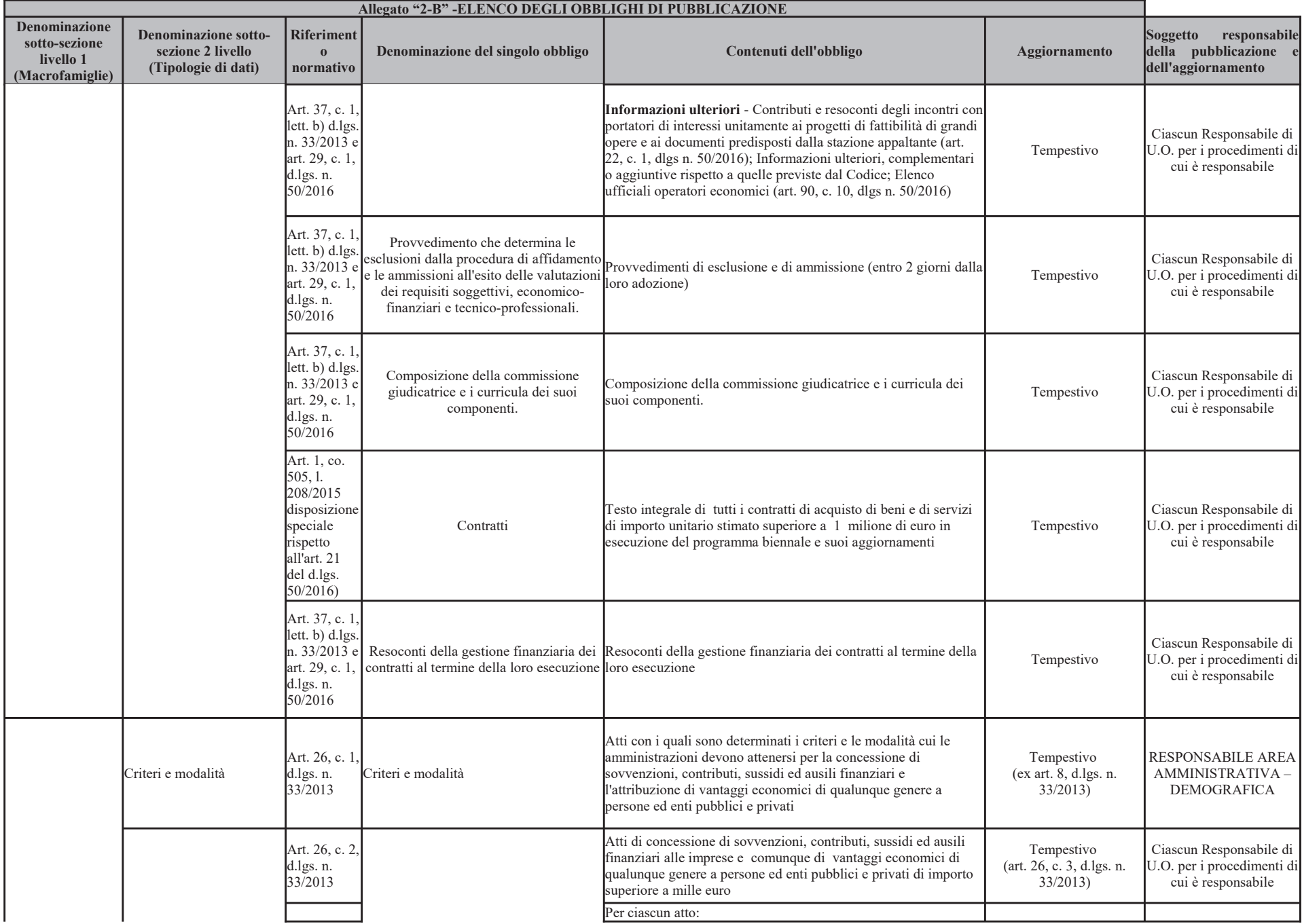

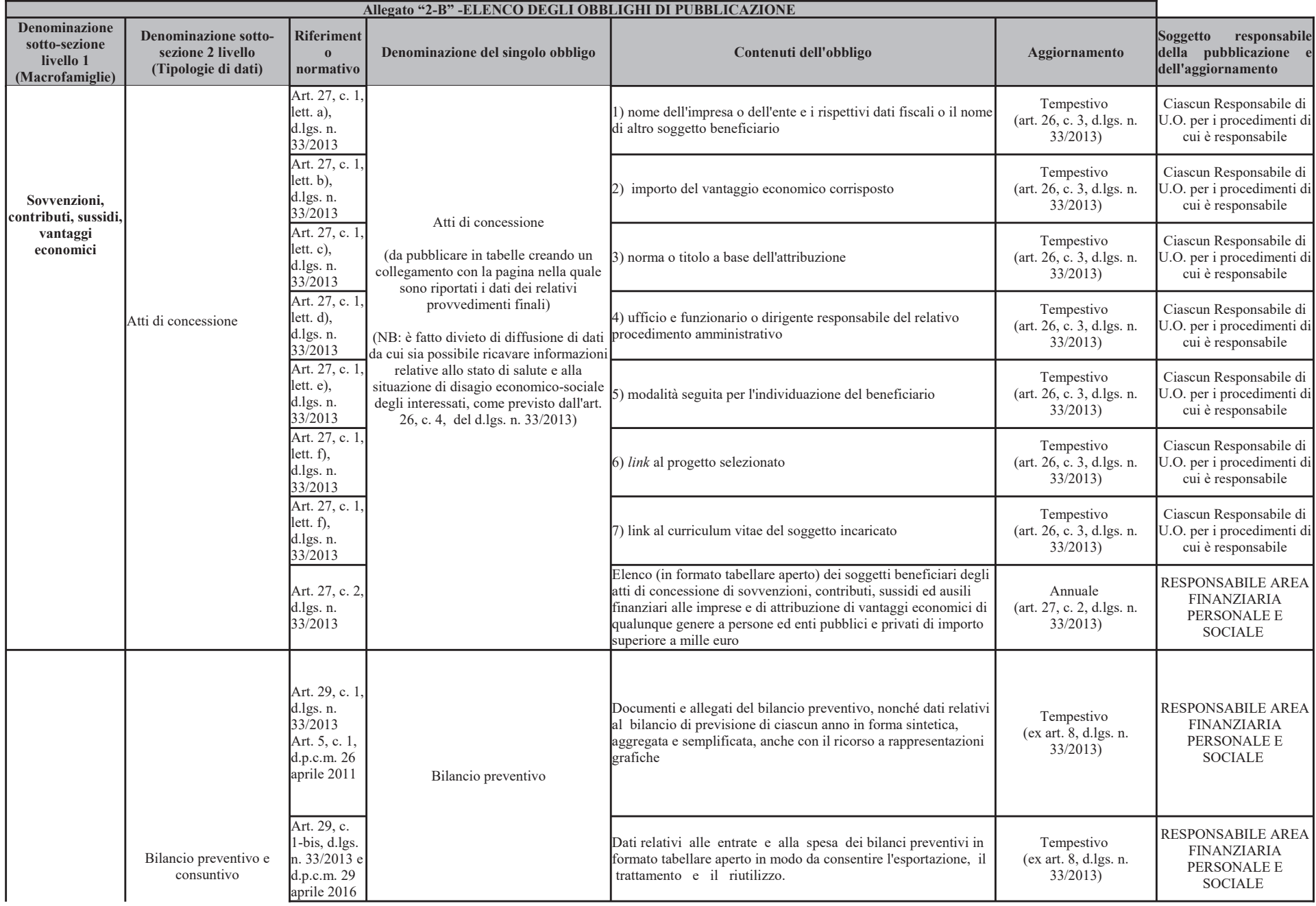

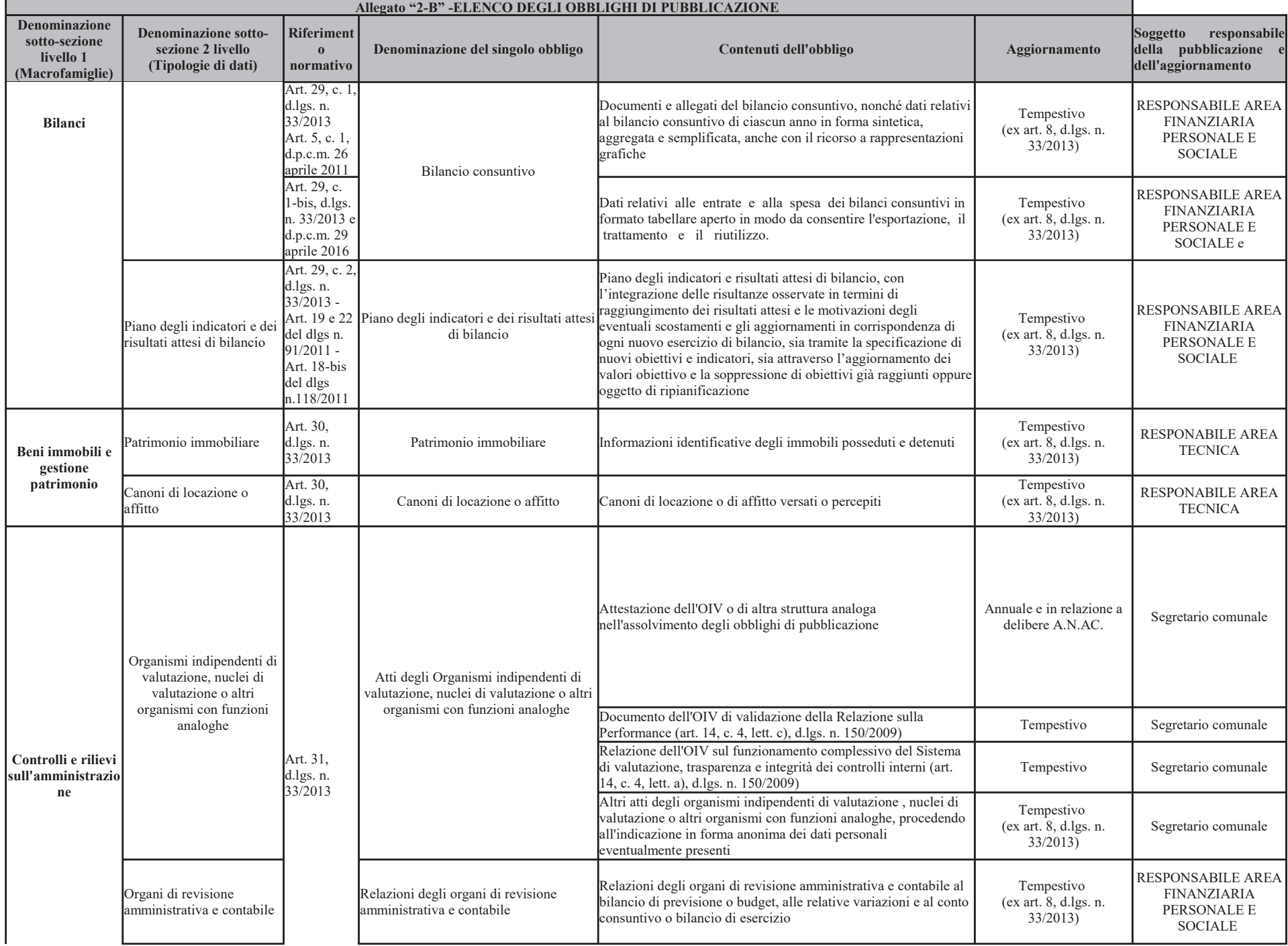

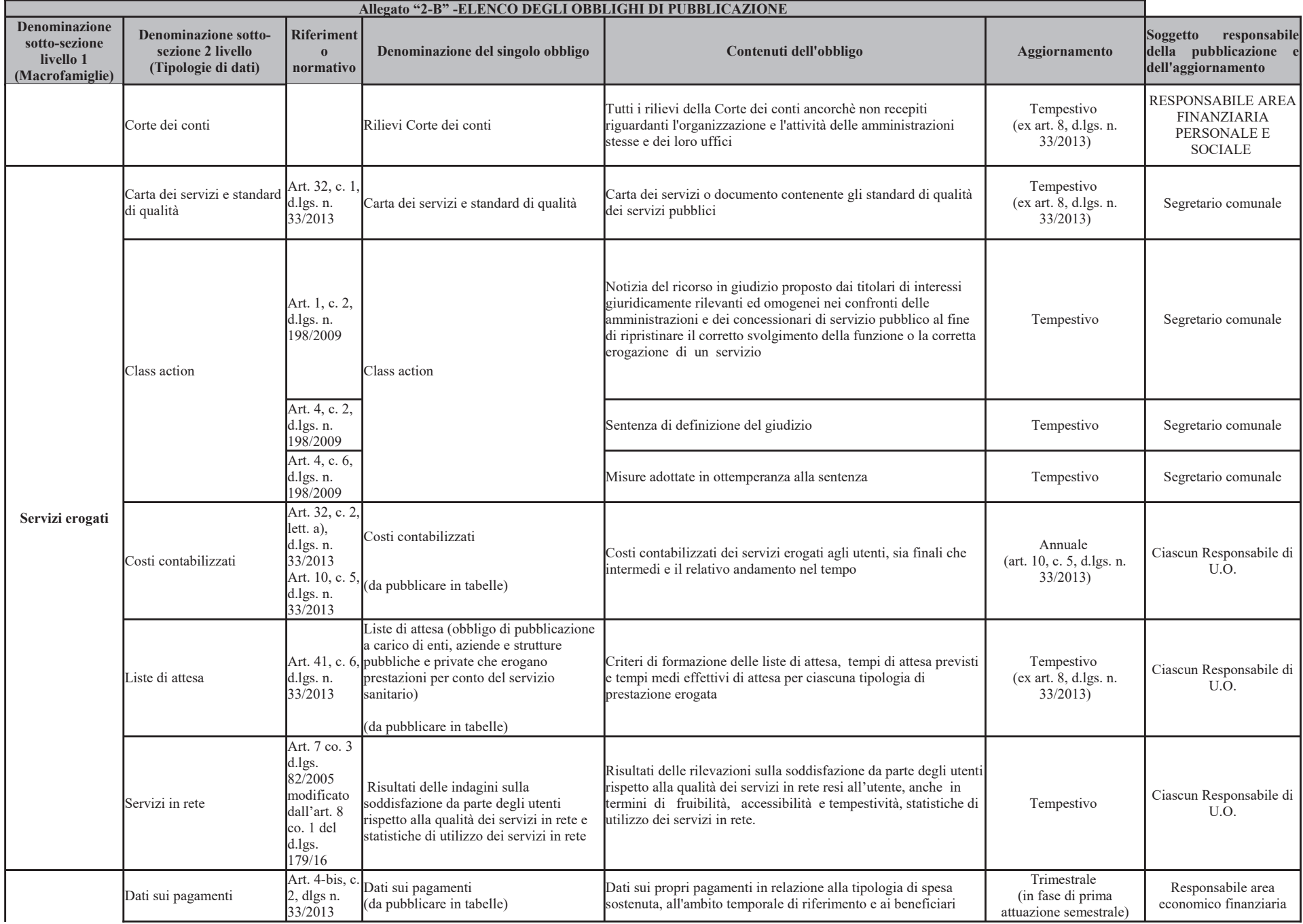

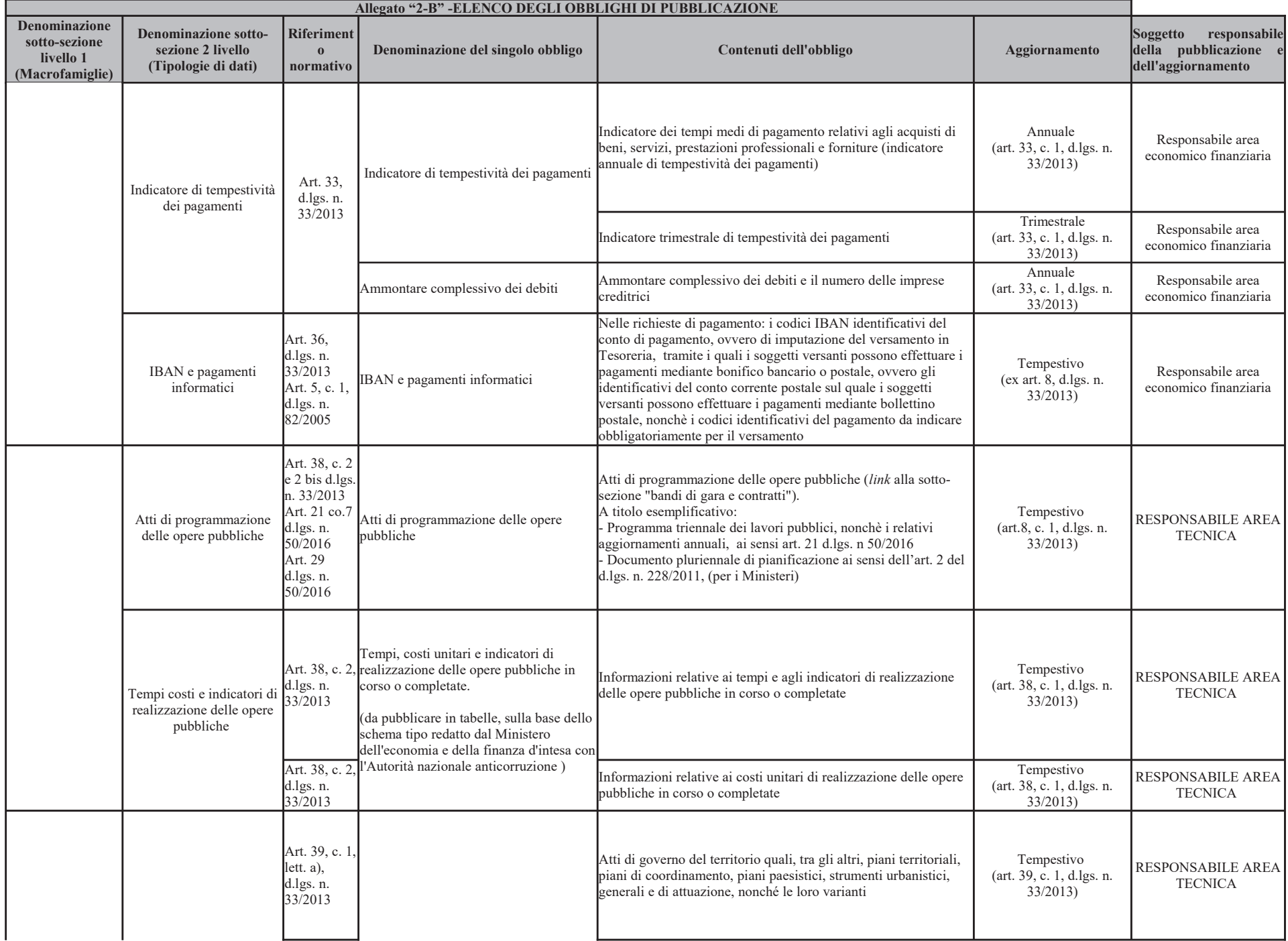

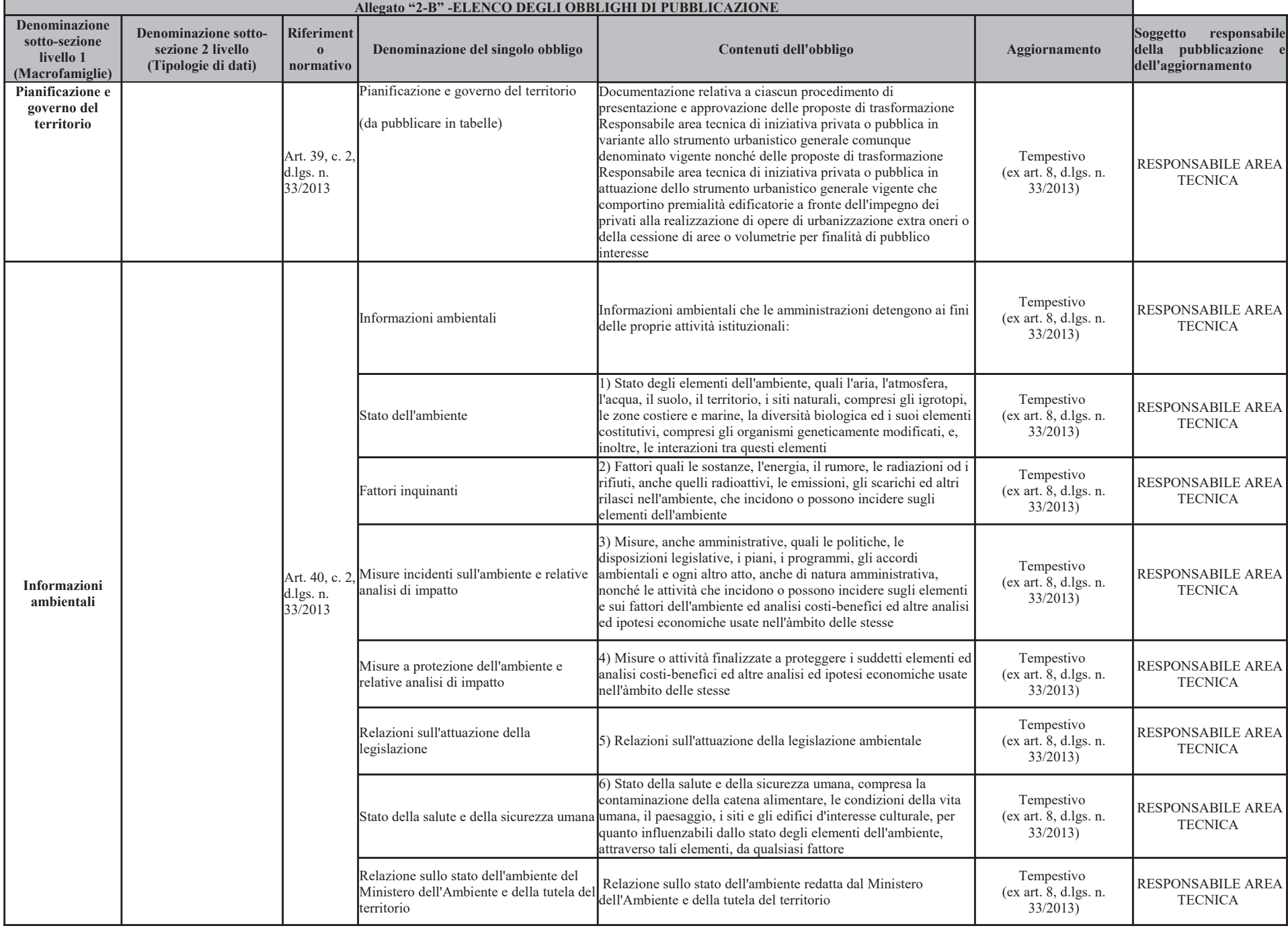

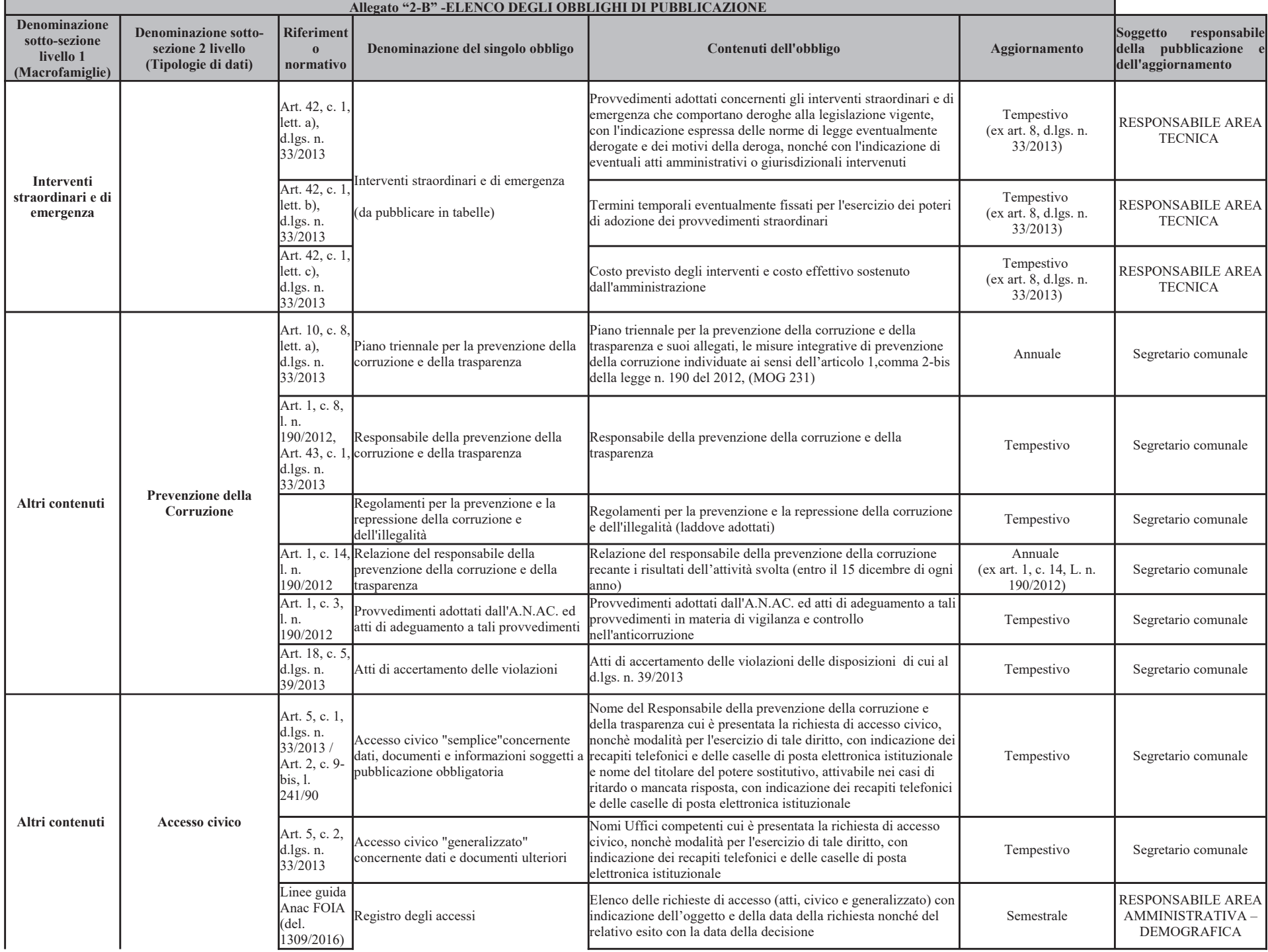

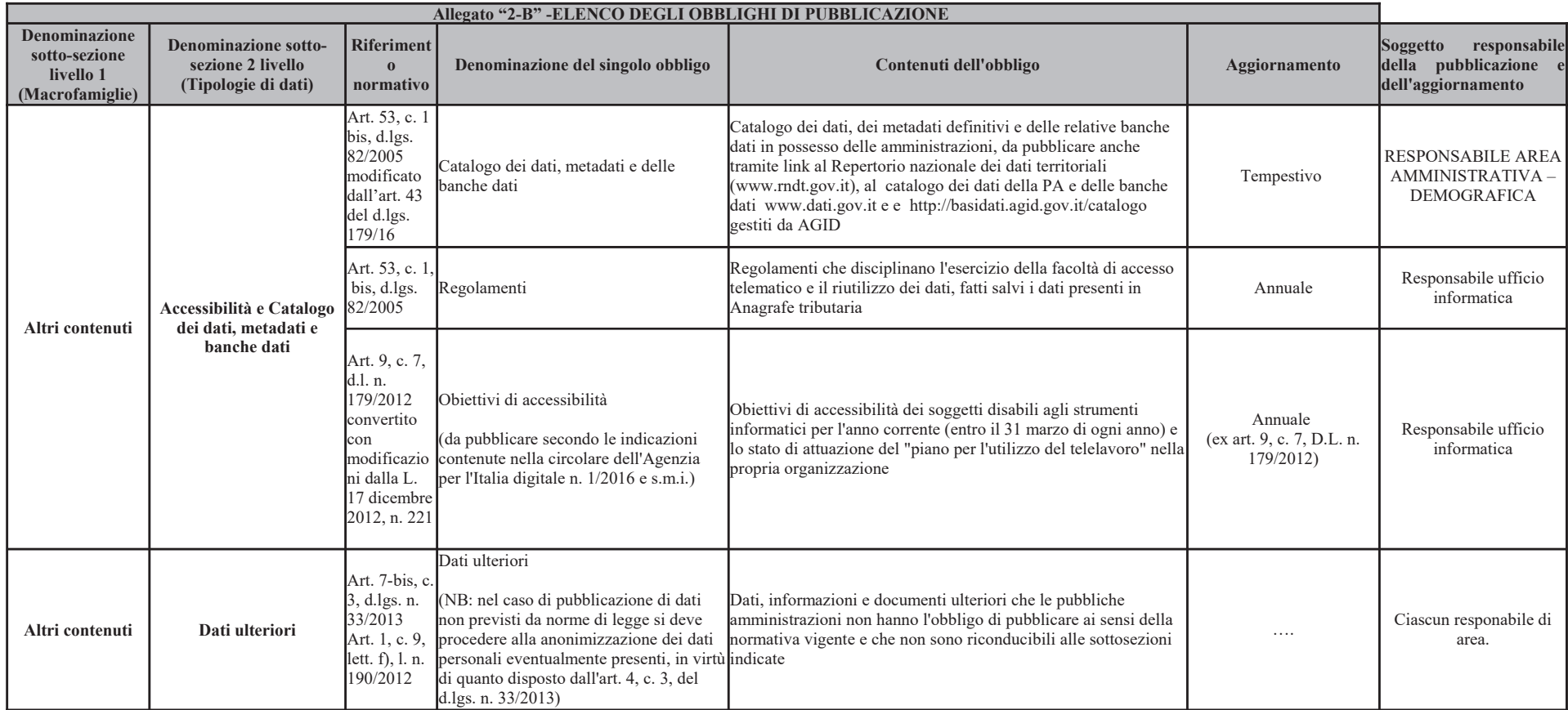

\* I dati oggetto di pubblicazione obbligatoria solo modificati dal dlgs 97/2016 è opportuno rimangano pubblicati sui siti (es. dati dei dirigenti già pubblicati ai sensi dell'art. 15 del previgente testo del dlgs 33/2013)